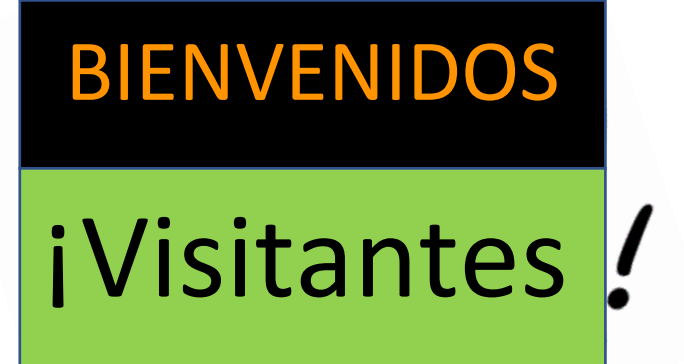

## **ANTES DE QUE INGRESEN!**

1. Por favor utilice este **QR code** para completar el Questionario de Verificación de Síntomas de LCPS COVID-19

**O**

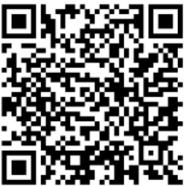

2. Utilice este **enlace** para completar el Questionario de Verificación de Síntomas de LCPS COVID-19

[https://loudouncountyps.iad1.qualtrics.com/jfe/form/SV\\_1MHOHgUPEBnHa7z](https://loudouncountyps.iad1.qualtrics.com/jfe/form/SV_1MHOHgUPEBnHa7z)

**O**

3. Responda a las preguntas de Questionario de Verificación de Síntomas de LCPS COVID-19 en la **ventana**.